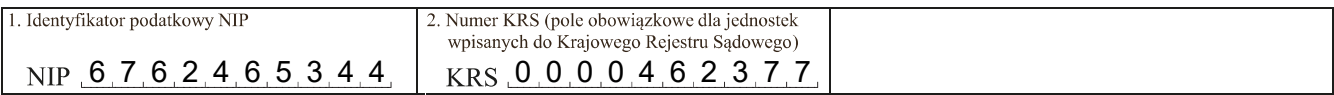

### Sprawozdanie finansowe jednostki OP

#### Wprowadzenie do sprawozdania finansowego

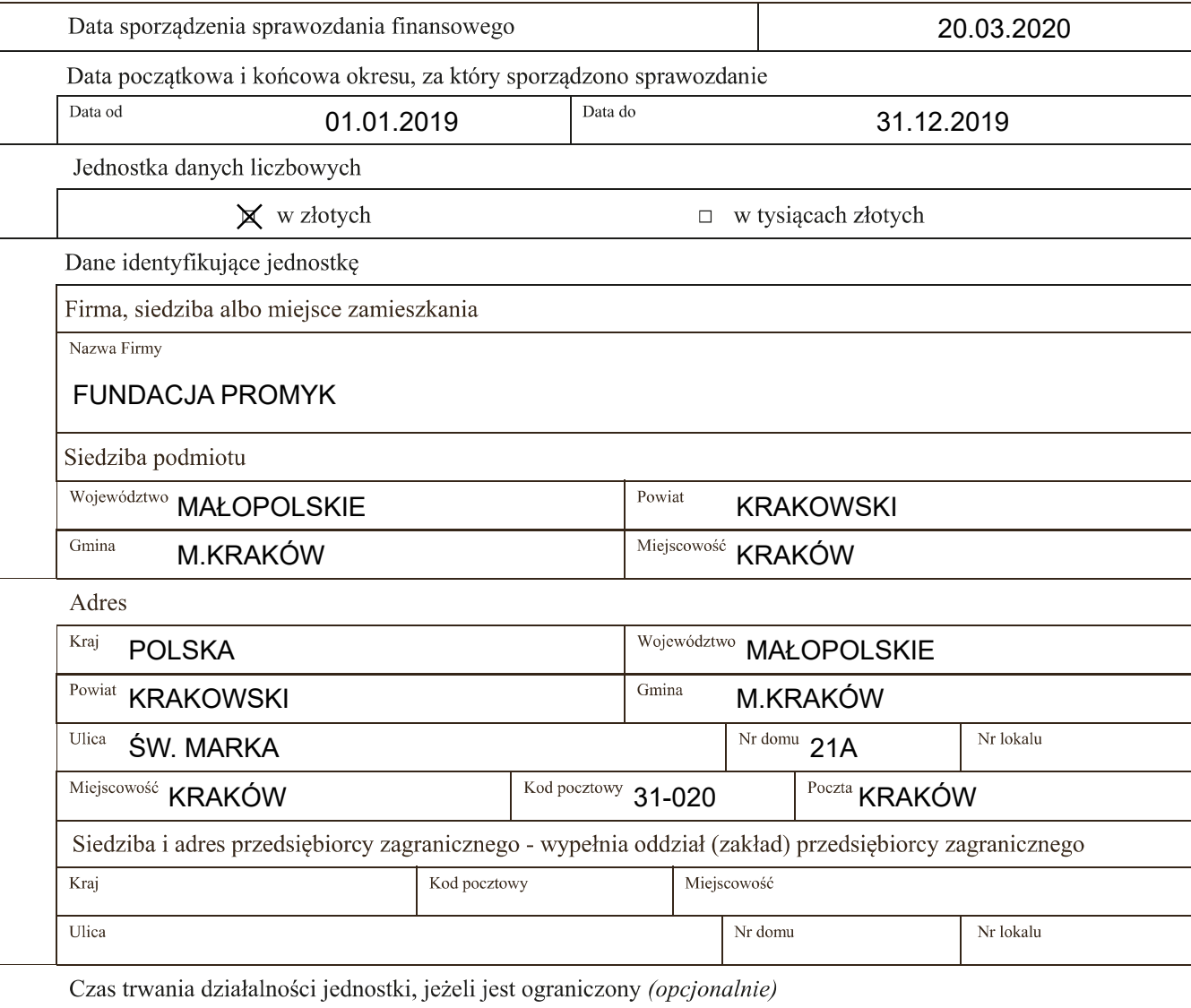

 $\Box$  Wskaż okres, jeżeli jest ograniczony

Data od

Data do

Wskazanie okresu objętego sprawozdaniem finansowym

Data od 01.01.2019 data do 31.12.2019

Założenie kontynuacji działalności

Wskazanie, czy sprawozdanie finansowe zostało sporządzone przy założeniu kontynuowania działalności gospodarczej przez jednostkę w dającej się przewidzieć przyszłości:

X sprawozdanie sporządzone przy założeniu kontynuowania działalności

□ sprawozdanie zostało sporządzone przy założeniu, że działalność nie będzie kontynuowana

Wskazanie, czy nie istnieją okoliczności wskazujące na zagrożenie kontynuowania przez nią działalności:

X tak (brak okoliczności wskazujących na zagrożenie kontynuowania działalności)

□ nie (wystąpiły okoliczności wskazujące na zagrożenie kontynuowania działalności)

Opis okoliczności wskazujących na zagrożenie kontynuowania działalności

Zasady (polityka) rachunkowości. Omówienie przyjętych zasad (polityki) rachunkowości, w zakresie w jakim ustawa pozostawia jednostce prawo wyboru

Omówienie metod wyceny aktywów i pasywów (także amortyzacji)

Przy dokonaniu wyboru zasad i medod oraz sposobu prowadzenia ksiąg rachunkowych spośród dopuszczalnych ustawą, dostosowując je do potrzeb jednostki zachowano: - zasadę rzetelnego obrazu wynikającą z zapisów (art. 4 ust. 1 UoR),

- zasadę przewagi treści ekonomicznej nad formą prawną (art. 4 ust. 2 UoR),

- zasadę ciągłości (art. 5 ust. 1 UoR),

- zasadę kompletności (art. 20 ust. 1 UoR).

Do środków trwałych o wartości początkowej nieprzekraczającej 3.500 zł stosuje się odpis amortyzacyjny w wysokości 100% od następnego miesiąca wprowadzenia środka trwałego do użytkowania. Wycena środków trwałych następuje w wartości zakupu.

Aktywa i pasywa wycenia się po rzeczywistych kosztach, cenie nabycia lub koszcie wytworzenia.

Fundacja dokonuje amortyzacji środków trwałych i wartości niematerialnych i prawnych raz w roku na koniec roku obrotowego.

Ustalenia wyniku finansowego

Wynik finansowy ustala się na podstawie zapisów na kontach wynikowych grupy 5 i 7. W wyniku finansowym uwzględnia się:

- wyłącznie niewątpliwe przychody i zyski nadzwyczajne,
- wszystkie poniesione koszty i straty nadzwyczajne.

Ustala się wynik finansowy i sporządza sprawozdanie finansowe tak, aby informacje z nich wynikające były porównywalne w kolejnych latach.

Ustalenia sposobu sporządzenia sprawozdania finansowego

Sprawozdanie finansowe jest sporządzone zgodnie z zalącznikiem nr 6 do ustawy o rachunkowości.

Pozostałe (opcjonalnie)

Informacja uszczegóławiająca, wynikająca z potrzeb lub specyfiki jednostki (opcjonalnie)

# FUNDACJA PROMYK

. . . . . . . . . . . . . . .

### **BILANS**

## sporządzony na dzień 31.12.2019....

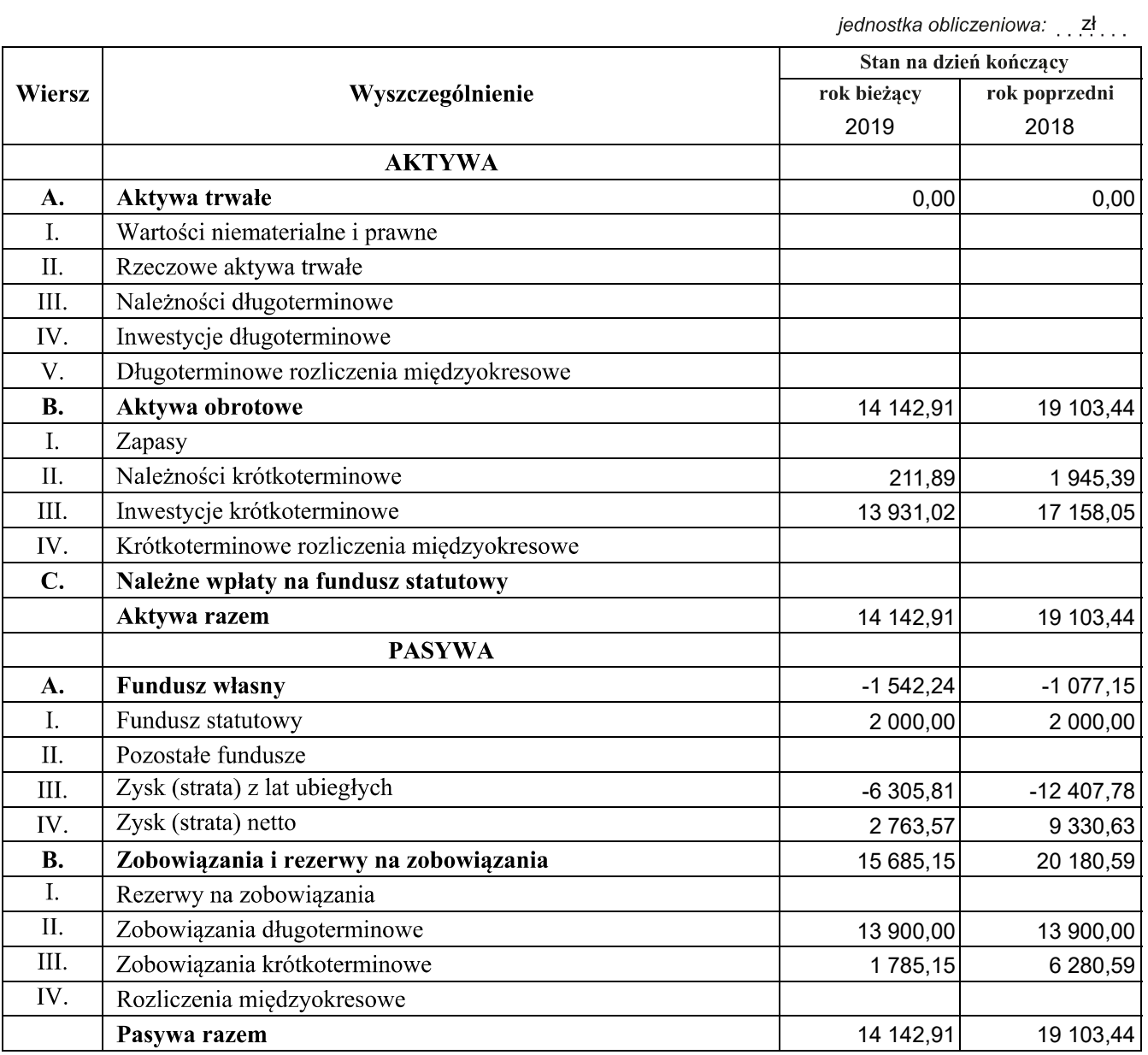

FUNDACJA PROMYK

# RACHUNEK ZYSKÓW I STRAT

sporządzony za okres ........ 01.01.2019 - 31.12.2019

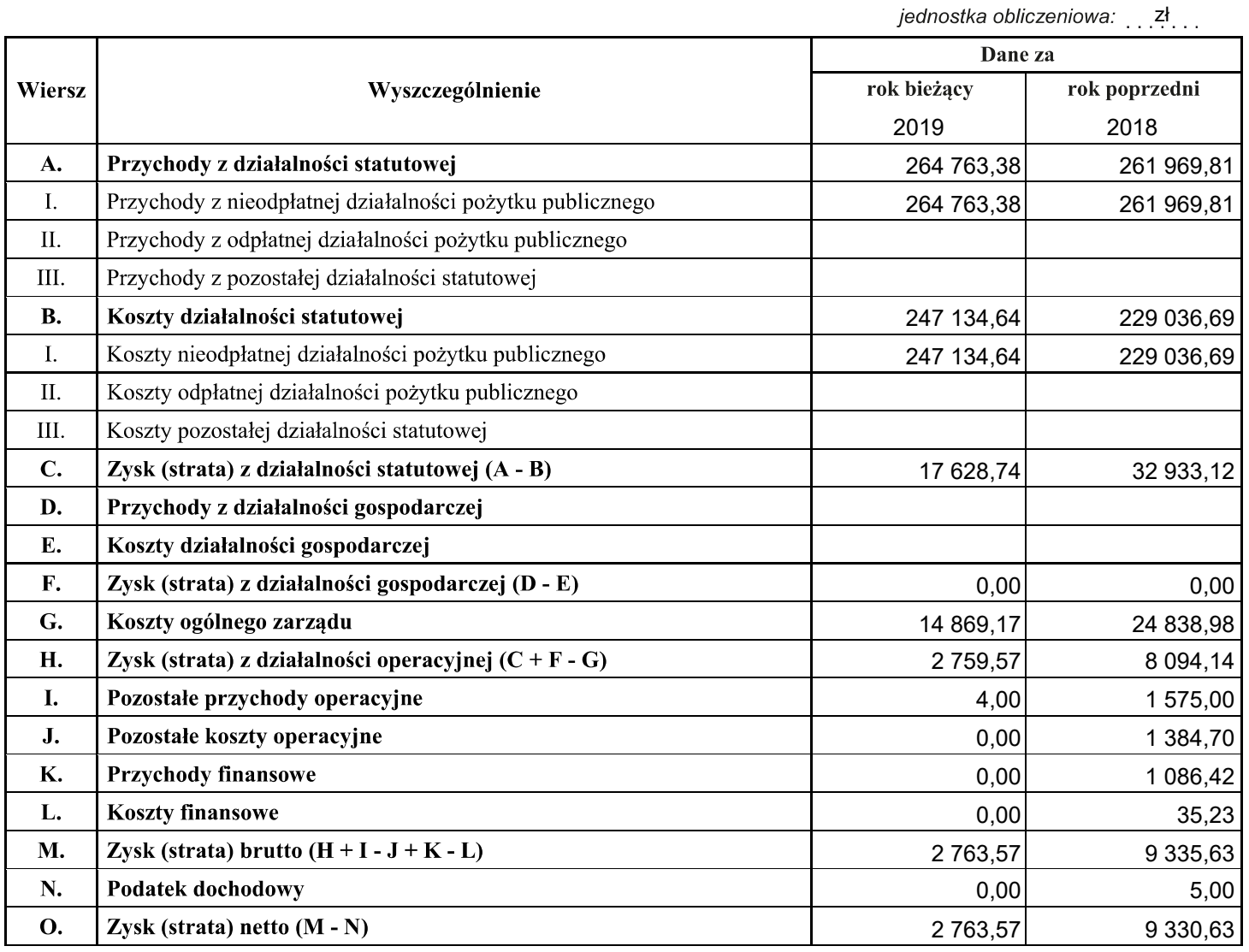

"Informacja dodatkowa" sporządzana według załącznika nr 6 do ustawy o rachunkowości (ze względu na jej specyfikę) generalnie nie ma nadanej jako całości postaci ustrukturyzowanej. Tę część sprawozdania jednostka sporządza we własnym zakresie i dołącza jako element sprawozdania finansowego klikając na przycisk umieszczony poniżej. Informacja dodatkowa może być sporządzona w formacie pdf, csv, jpg, png, doc, docx, xls, xlsx, odt, ods, txt lub rtf. Struktury logiczne zamieszczone na stronie BIP Ministerstwa Finansów wymagają także dołączenia opisu do informacji dodatkowej, który należy zamieścić w sposób analogiczny.

W sytuacji gdy jednostka op zdecyduje się sporządzić "Dodatkowe informacje i objaśnienia" według załącznika nr 1 do ustawy o rachunkowości może je dołączyć jako element sprawozdania finansowego klikając na przycisk umieszczony poniżej.

Liczba dołączonych opisów: 1 Liczba dołączonych plików: 1

Wyłącznie jeden punkt "Informacji dodatkowej", dotyczący rozliczenia różnicy pomiędzy podstawą opodatkowania podatkiem dochodowym a wynikiem finansowym (zyskiem, stratą) brutto ma nadaną ustrukturyzowaną formę - druk dostępny poniżej. Przy czym, druk ten wypełniają wyłącznie jednostki zobowiązane.

#### Rozliczenie różnicy pomiędzy podstawa opodatkowania podatkiem dochodowym a wynikiem finansowym (zyskiem/strata) brutto (wypełniają wyłącznie jednostki zobowiązane)

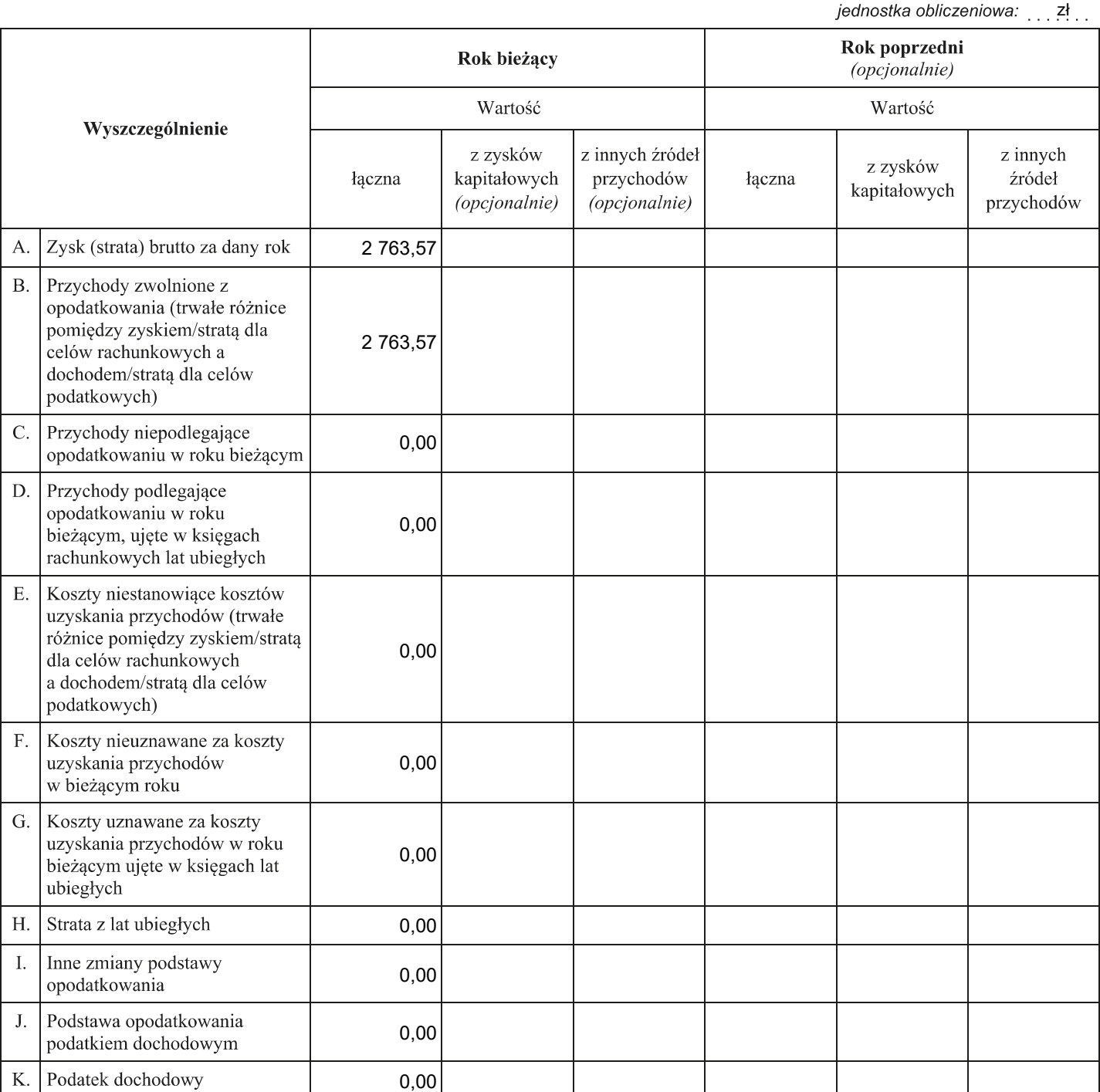